## **Adobe Photoshop CC 2019 Version 20 License Keygen {{ Latest }} 2023**

Adobe Photoshop is a very popular photo editing software. If you want to be able to edit your digital photos, you need to download and install the software on your computer. This can be done easily through the Adobe website, where you can download the latest version. Once you have downloaded the software, just follow the on-screen instructions to install the software. Once you have installed it, you will have a fully functional version of Adobe Photoshop running on your computer. Adobe Photoshop can be used to edit several different types of images, including JPEG images, PDF files, and even TIFF files. All you have to do is open the software and start editing.

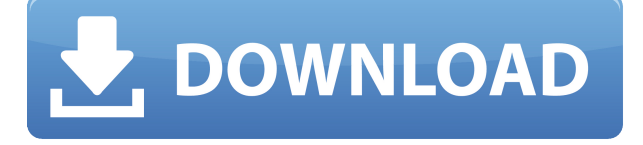

Extensions are once again folded into the Lightroom app. You can now access extensions in the Develop module. Additional information is available in the control panel for some of the plug-ins (for example, the RAW converter for Lightroom 4 and 5). You can also open up other apps, in this case Aperture (for image management) and Dropbox (to manage the files in the database), with Control Center. For instance, you can open up a Finder window to quickly get to a file directly if you know its name. You can open the Geolocation feature, "Create a Tripod," and "Manual Settings," which lets you control one of those filters, see the included information about the lens, or difference in focal lengths. To work faster in photo editing, you can use a custom shortcut: while holding down the Alt key and (Option)n, press F; to select a part of an image; to Auto-Align two images; to rotate; to resize; to flip; and to crop corners. For more shortcuts, check Chrome manual » The fact that Adobe has made printing a function of Photoshop Elements has held back the widely used program, at least to a degree. You can work easily with Adobe Acrobat products, but you can't easily take advantage of the device-optimized software offers as you can with Lightroom. Continuing to improve its integration with media streaming services while refining the Elements "print module" are a sign that Adobe is committed to improving the Elements performance. There are so many features that it would be impossible to keep them all straight, so the best way to find out what you need is to get started. The next section is a useful beginner's guide to the basics of Elements and Photoshop. Many tutorials can also help.

## **Download Adobe Photoshop CC 2019 Version 20Patch With Serial Key Crack X64 2022**

Much of the impact of a photograph is made by its composition. Whenever you're selecting and arranging the various elements of an image, you're making choices that control its composition. To effectively control a photograph's composition in Photoshop, it's essential to understand a few

fundamentals. These fundamentals form the basis of composition:

- Balance
- Dominance

A balanced and dominant photograph in and of itself is not enough to add impact to the composition. Adding more subject matter to the photograph and calling it good enough does not make the composition any more powerful. You don't have to shoot the sky, clouds, and mountains in your portrait. You can always enhance the composition with the choice of a leading light. Many other compositional ideas extend beyond the one picture and become language for a good photograph. Here are eight compositional elements that a photograph should consider:

- A strong focal point
- Line and shape
- Scale
- Natural patterns
- Pros and Cons
- Color
- Time of day
- City or countryside

A strong focal point is an area of interest within the composition that is neither overly small nor overly large (we'll learn how to determine a good focal point later in the text). Some guidelines:

- Does the focal point draw your eye to the image?
- Does the focal point consist of a single subject, or is there a focal subject surrounded by secondary subjects?
- Does the focal point have any distracting elements nearby?
- Does the focal point have enough space around it to allow the viewer's eye to travel horizontally or vertically through the image without distractions?

e3d0a04c9c

## **Download free Adobe Photoshop CC 2019 Version 20With License Code Windows 2023**

Based on the new Accelerate APIs and the in-core GPU platform in the upcoming video editing and authoring technologies Adobe Premiere Pro and After Effects, Photoshop can feature the most efficient native GPU acceleration and be the best choice for editors producing work on any GPUenabled device, including ultrabooks, tablets, and even desktop PCs, without changing code.

© 2019 Adobe System Incorporated. All rights reserved. Flash, Flash Professional, and Creative Cloud are either registered trademarks or trademarks of Adobe Systems Incorporated in the United States and other countries. All other trademarks are the property of their respective owners. "This year at Photoshop MAX and the Retail Summit we demonstrated our commitment to our customers by accelerating innovation for the creative community, and now we're expanding the reach of the photoshop family of apps to touch new experiences," said David Wadhwani, vice president of product management at Adobe. "This launch at Photoshop MAX helps us continue celebrating our creative community while extending the family of apps into more areas that leverage new innovations we've been developing for our customers." Recently, photographers have been impressed with the quality and speed of the browser experience when editing in Adobe Document Cloud. The new Share and Review feature enables any user on a browser-based machine to collaborate and approve on, or even publish and share to, images in a convenient and cost-effective way. This entirely new file sharing workflow, powered by Adobe Sensei AI, adds a share button right on a photoshopped image within a browser window. Any user can click on the share button and access the Share and Review tab in Document Cloud to offer comments and feedback, or even send the image file directly to a professional to edit. With the new Share and Review feature, every photoshopping iteration is now a professional-quality collaboration opportunity.

adobe photoshop notes download adobe photoshop notes pdf download adobe photoshop notes pdf file download photoshop notes hindi download photoshop hindi notes free download photoshop full notes pdf download photoshop notes pdf download photoshop notes in hindi download photoshop download for pc new version adobe photoshop 7.0 download now

Unsurprisingly, Photoshop is the biggest name in professional photo editing software with almost no competition on the market. It's known for its impressive effects tools and has some unique features that sound powerful: the ability to add an overlay, round corners or adapt selections to a targeted object. The basic tools are hidden deep within a clunky and cumbersome interface but, thankfully, most projects don't require expert knowledge in every editing tool. As with other Adobe programs, the cost of the subscription is steep, but it lets you access a host of additional features and tools. While on the surface, both Design and Photo & Movie are similar in their fundamental nature, the latter has a somewhat simpler design than its creative counterpart and lacks many of the advanced creative features found in the former. It's great for basic photo creation, with options like trimming, rotating, resizing, and saving comps, plus there are handy template-based tools to help you achieve a look that will inspire. However, it's missing some of the more complex options, with many of the more advanced features aimed at the pro end of the market. Adobe Photoshop Creative Cloud has some unique features that can (and should) be purchased separately, like layers, adjustments and

masks, a grid and a few ways to add text, images, and vector layers to your image. There are at least four advanced lossless compressions options and some of the interface is spartan. Most people who are familiar with Photoshop recognize its marquee features, which include the ability to create extraordinary effects--like that's been a part of the program since its inception. In addition, it includes an array of other tools that allow you to draw, create and work with layers, and generally get things done in Photoshop. But even though it may be a little intimidating to those new to it, understanding the basics of Photoshop is not hard. In fact, with the help of this guide, you'll be creating your first Photoshop artwork in no time.

In 2019, Photoshop copy was introduced to help simplify tasks for file-building and condensing timelines. In the 2020 release, Photoshop copy will be expanded to enable you to extract content from multiple files or folders of different formats directly in Photoshop. Additionally, **Adobe Sensei AI-powered** filters will be available so that you can change the face of your subject in the time it takes you to say "AI technology." This year, the Photoshop team added even more flexibility to the tools in the Curves palette. New tools and controls that were recently added to the Curves palette allow users to more fully customize the shadows and highlights to achieve an endless variety of tones and styles, with more adjustment control than is available in the new Levels tool included in the 2020 release. The new Collections panel for Photoshop is a powerful tool for managing content in a streamlined workspace. Users can add, edit, and organize collections inside a panel for easy finding and retrieval. Collections can contain many files; all appear in a single window. Collections can automatically recognize and highlight lost images with the new Content Aware Retrieval tool. The new Sense Lighting panel in Photoshop takes advantage of advanced deep-learning technology to instantly find and adjust white balance using pictures of the same subject or objects and a reference image. It can also remove lens and highlight flare from images of extreme lighting situations. The panel also includes a special looking-glass button, which assists users in finding reference photos. The panel even detects the composition of an image and automatically suggests stylistic adjustments that can be applied to any image.

<https://zeno.fm/radio/kunci-jawaban-buku-pr-sejarah-kelas-x-intan-pariwara> <https://zeno.fm/radio/assassins-creed-brotherhood-investments-offline-crack> <https://zeno.fm/radio/download-quickreport-5-04-delphi-7> <https://zeno.fm/radio/fito-olivares-40-exitos-vol-1-rar-hit> <https://zeno.fm/radio/college-entrance-exam-reviewer-with-answer-pdf-download> <https://zeno.fm/radio/ekprint-studio> <https://zeno.fm/radio/hack-simplify3d-4-2-1-multi>

The best feature in Photoshop is the ability to draw a Curve – a non-linear path – through any of the layers & instantly change the image to a new look and feel. This feature can adapt into any kind of drawing with a non-linear path – such as a chalk drawing, a watercolor drawing, sketching, and more. Here's a gallery of how you can use the Photoshop Curves feature to transform your image into every drawing – from charcoal to ballpoint pen. Another feature that offers great flexibility is the ability to select an image or portion of an image as a new background. You can simply crop a background, change its contrast, enhance it and make it look new and appealing. You can even use the same image to create a pattern to be used in other layers to create a more tailored look. Thanks to the new and improved Affinity toolset, you can now increase the power of creating new textures, and make or rotate any 2D images into 3D forms. You can even create layer styles and text, all while working with advanced layer blending and masking effects. Another feature that allows you to do

more with less is that you can use the multi-select feature to select a small area of an image. This is extremely handy for fixing defective areas in images. You'll be surprised to see the result of the file once you combine it with other Photoshop features. Adobe has long been renowned for its Photoshop editing utilities. It provides the rich set of professional features that enable you to handle all the most common image editing and retouching tasks. You may have heard of other programs such as Adobe Lightroom and Adobe Enfuse. But Photoshop's strength is its versatility, speed and full set of tools that can handle everything from photo editing to graphic design. And much more.

Adobe Photoshop Features In this course, we'll look at 6 storylines to help you understand how to use new features, tools and techniques in Adobe Assets to help improve your graphic design work. In this next content series, we'll be discussing 'Polaroid Photo Frames' in Photoshop. We'll start by discussing the basics of creating a polaroid photo frame in Photoshop, and move onto looking at and understanding the different states of a polaroid photo frame: How would you like to learn how to use the Mixer panel in Premiere Pro to change the audio of your video? In this video, I'll be showing you how it's done, and what you need to know about getting and using the Asset Panel in Premiere Pro. The Adobe Creative Cloud organization has seen some industry-changing changes over the last year- -and now that we're at Adobe MAX, I'm going to go ahead and sum up some of those changes here:

- **Our sister company, Adobe Systems Incorporated** (adobesw.com)
- **Our new financial portfolio**
- **Over 800,000 monthly active Creative Cloud subscribers** (trailhead.adobe.com) While most of these changes relate to our growing financial portfolio, there is another major shift going on in the Creative Cloud: Adobe is evolving into a content company and experience company with enhanced focus in three core areas:
	- *Design*
	- *Creative Cloud*
	- *Collaboration*